# 数値流体解析による空調・換気設計支援手法の実物件への適用事例

田中幸彦

#### 概 要

数値流体解析技術(以下 CFD)は、専門技術者がスーパーコンピュータを用いて行う極めて特殊な技術であったが、ハードウェアとソフトウェアの飛躍的性能向上と価格低下により、パーソナルコンピュータと市販の流体解析ソフトがあれば、設備設計者が気軽に扱える環境が整ってきている。一方、建築設備の設計プロセスにおいても、顧客の要求は高度化複雑化しており、図面だけで設計者の考えを顧客に伝えることは困難な場合も多くなっている。そのような中で、特に室内温熱・空気環境の分野で、設計段階における可視化ツールとしての CFD の重要性は非常に高まっている。

その反面、CFD が決して万能でないことも十分理解していなければならない。CFD は、過去の実績や経験に基づく様々な条件(CFD では境界条件と呼ぶ)設定を元にコンピュータが計算するものであり、ある限られた一定の条件での結果に過ぎない。つまり、決して CFD の計算結果が設計性能を保証できるような性質のものではないということである。

これらの側面を十分理解したうえで利用すれば、CFD は設計支援ツールとして非常に有用なツールであることは間違いない。 本報は、実際の設計プロセスにおいて数値流体解析手法が生かされたいくつかの事例についてその概要を報告し、今後の CFD 利用の参考となることを目的としている。

# Application of computational fluid dynamics to HVAC and indoor air environment design Abstract

In the past, use of Computational Fluid Dynamics Technologies (hereafter CFD) was limited to specialist engineers using supercomputers. However, as desktop computing power has increased and software costs have decreased, CFD can now be routinely performed by ordinary M&E engineers using commercially-available software packages on personal computers.

Over the same timeframe, customer demands during the design process of building HVAC systems have become more sophisticated and complex, and communication between customers and designers using drawings alone is often insufficient. As a result, CFD has become an important visualization tool for indoor thermal conditions and airflow during the design process. CFD is just a computational simulation method based on limited input and configuration data, which cannot represent real world situations, such as boundary conditions and other information derived from past performance and experience. Nevertheless, as long as these limitations are understood, CFD can still be very useful as an HVAC system design support tool.

In this report, several CFD application examples to HVAC system and indoor air environment design process are shown, and the final goal of this report is to show the effectiveness of CFD to HVAC system designers who use CFD.

キーワード: 空気調和 冷暖房 換気 数値流体シミュレーション

#### §1. はじめに

数値流体解析技術は、専門技術者がスーパーコンピュータを用いて行う極めて特殊な技術であったが、ハードウェアとソフトウェアの飛躍的性能向上と価格低下により、パーソナルコンピュータと市販の流体解析ソフトがあれば、設備設計者が気軽に扱える環境が整ってきている。本報は、実際の設計プロセスにおいて数値流体解析手法が生かされたいくつかの事例についての概要を報告する。

#### §2. 粉塵除去のための換気計画

高熱と粉塵を発生する工場建屋の計画時の検討例を図1,2 に示す。この計画では、高温と粉塵を発生する炉があるエリアから、粉塵を嫌う製品を加工エリアへの粉塵の流れを極力抑えることが計画のポイントであり、建屋の形状だけで4 通り排気や給気の細かいバリエーションや粉塵の種類を考慮し20通りの計算を行って計画を固めていった。

図 1 は、既存建屋の換気方式を元に考えた当初の計画 案と最終的な実施案の粉塵濃度分布の比較である。実施 案では当初案に比べ、粉塵濃度の高い赤色の部分が非常 に狭くなり、建屋内の粉塵が拡散することなく速やかに排出 されるようになったことがわかる。図 2 は、実施案におけるエ リアごとの空気の流れの模式図である。CFD の結果を元に このような空気流れのパターンを分析することにより、汚染 防止のためのゾーニングの検討などを行うことが出来る。

#### §3. 倉庫内の換気方式の検討

倉庫内で気流が淀むと、結露やカビの発生の危険性が 高まり好ましくない。ここでは倉庫内の空気の淀みを出来る 限り少なくし、かつコストを抑える検討を行った事例を示す。

この事例では、空気齢という考え方を用いて検討した。空齢とは、空間のある点に新鮮な外気が到達するまでの時間を表す無次元指標で、その値が小さいほどその点に新鮮外気が到達する時間が短く、そこが空気の淀みにくい場所であることを示す。しかしながら、空間全体の換気量が決まっているとき、ある点が非常に空気齢が小さくなると、他の場所で空気齢の非常に大きい、新鮮外気の到達しにくい場所が出来てしまうため、空間全体の空気齢が 1.0 前後の大きなばらつきの無い状態が理想的である。

原設計は、非常に多くの誘引ファンを倉庫内に設置する ことにより、空間全体の気流を起こし倉庫内の淀みをなくす 考え方であった。この考え方では、多くの誘引ファンを設置 するため、イニシャルコスト、ランニングコストとも高くなり経済的でない。

図3は、原設計と原設計から誘引ファンを無くし給気方式を一部変更したコストダウン案の空気齢の比較である。原設計では倉庫全体で空気齢が概ね1.0前後(緑色)であるのに対して、コストダウン案では空気齢の大きい赤色の部分が一部にあることがわかる。しかしながら、そのエリアは部分的であり、今後さらに検討を加え必要最小限の誘引ファンを補助的に設置することにより空気齢の大きい部分を解消していくことで、倉庫内の気流の淀みをなくしていくことは可能である。

#### §4. 吹抜空間での温熱環境改善事例

アトリウムやエントランスホールの吹抜など、天井高の非常に高い空間では、暖かい空気が空間上部に溜まり大きな上下温度分布が出来るため、快適な温熱環境を実現することが難しい。図4は、天井高の高いエントランスホールの暖房時にシーリングファンを設置することにより、上下温度分布を改善した検討例である。シーリングファンによりエントランスホール上部の暖気を下向きに吹き降ろすことにより1階部分の温度環境が大幅に改善していることがわかる。

図 5 は、大規模商業施設のモール部分の冷房時温熱環境改善検討事例である。冷房時、冷気は下に溜まるためモールの吹抜空間のように天井高の高い空間では下層階が冷えすぎて上層階は暑い状態になる。そこで、モールの 1 階部分の吹出し口をなくし、その分を上層階で吹出すことにより上下温度分布を改善している。

### §5. 工場の暑熱環境対策検討事例

空調により建屋内の温熱環境を調整することが難しい、 工場建屋の暑熱対策のひとつとして、部分空調があげられ る。建屋全体を空調するのではなく、スポットクーラーなどに より人の居る部分のみを空調する考え方である。

図 6 は、工場内の発熱機器の近くにスポットクーラーを設置した場合の温度分布の計算結果である。スポットクーラーを設置することにより温熱環境が改善していることが図から明確に読み取れる。

#### §6. 技術センターの自然通風の検証事例

図7は、当技術センターの自然通風の効果を検証するた

めの計算結果である。事務室空間に気温の低い外気が導入され、事務室全体が 25℃程度の快適な温度空間となっ

ていることがわかる。

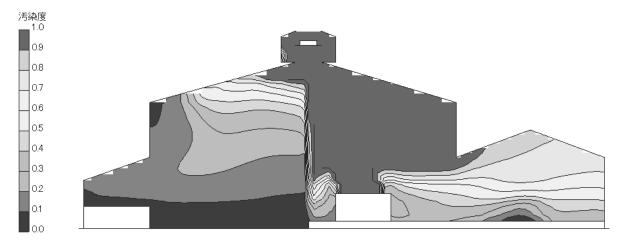

(a) 計画案

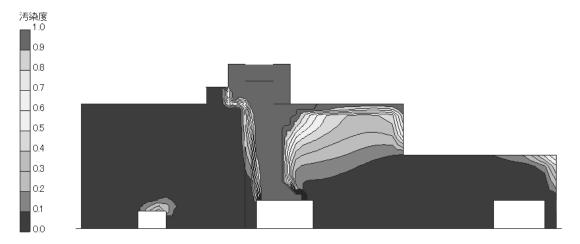

(b) 実施案

図1 建屋の形状と換気方式の違いによる粉塵濃度分布の違いの検討事例(鉛直断面)

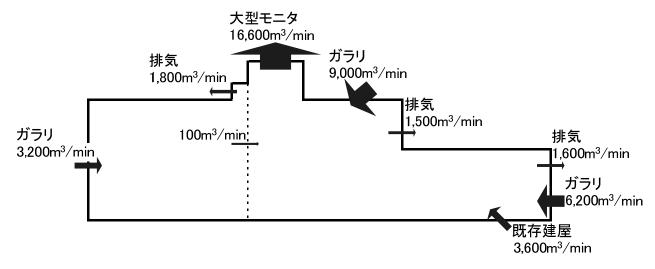

図2 空気流れの分析事例(鉛直断面)

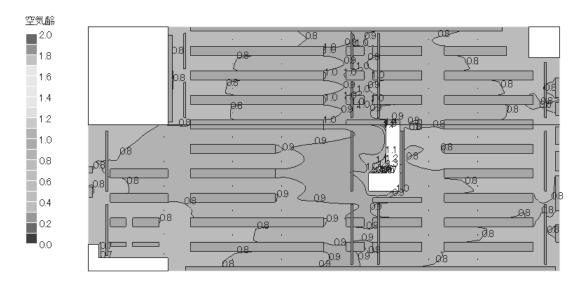

(a) 原設計案

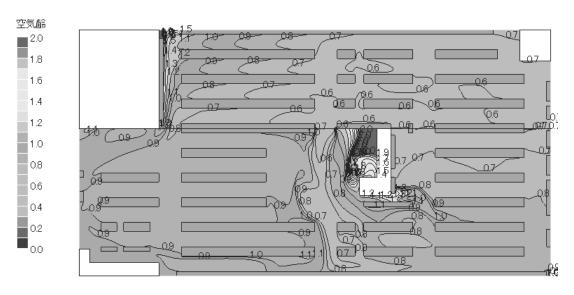

(b) コストダウン案 図3 空気齢による効率的な換気の検討事例(床上1.5m 水平面)

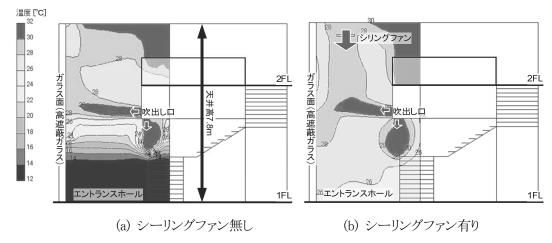

図4 エントランスホールの上下温度分布改善検討事例(鉛直断面)

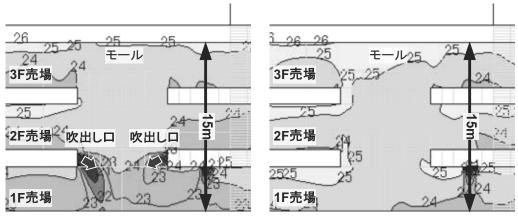

(a) モール1階部分に吹出し口がある場合 (b) モール1階部分に吹出し口がない場合 図5 モール上下温度分布改善検討事例(鉛直断面)

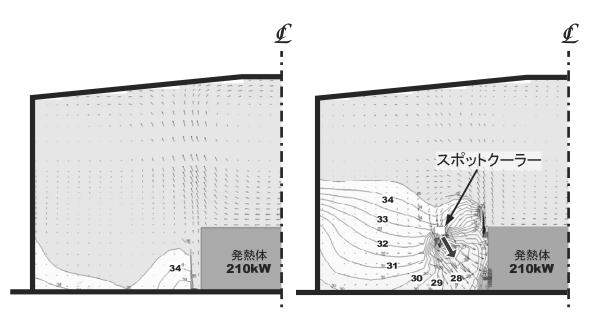

(a) スポットクーラー設置前 (b)スポットクーラー設置後 図 6 スポットクーラーによる工場の暑熱環境改善検討事例(鉛直分布)

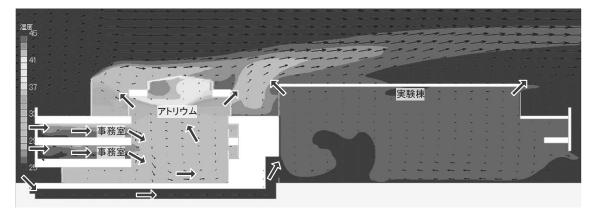

図7 自然通風の効果検証事例(鉛直分布)

# §7. おわりに

CFD を用いて求めた気流・温度・汚染質・空気齢などの分布を元に、種々建物の室内環境を予測し検討した事例を紹介した。CFDは、まだ出来ていない建物の空気の流れや温度など目に見えない現象を可視化する非常に便利なツールである。しかしながら、今回紹介した事例から明らかなように決して新しい発見や斬新な結果ではなく、当り前の結果をただ誰にでもわかりやすく見やすく表現しているだけである。つまり、CFD は当り前の結果を如何に理解し易く表現するかを念頭において行うものである。したがって、設計者が自分の設計するシステムにより実現する環境をいかにイメージするかが重要である。

冒頭でも書いたように、ハードウェアとソフトウェアの進歩により、誰でも手軽に CFD を実施することが出来るようになっている。また、出た結果は非常に明快で、たとえ誤った結果でも見た者に強い印象を与え、誤った結果がひとり歩きする危険性もはらんでいるということである。つまり、設計者の描いたイメージが結果の妥当性を判断するための最も重要なファクターとなるということである。

以上のことを十分理解したうえで利用すれば、設計支援 ツールのひとつとしての CFD は大変有用なものとなる。今 後 BIM(Building Information Modeling)との連携により、さら に便利なツールとなっていくとともに前述のような危険性も 同時に大きくなっていくことを忘れてはならない。

## ひとこと

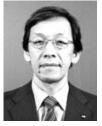

田中幸彦

かつて、決して数値シミュレーションには手を出すまいと誓ったはずが CFD に追い回される毎日です。

"海ゆかば...かえりみはせじ"